## How to update adobe reader xi disable

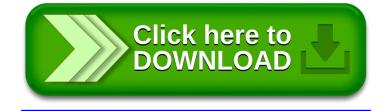